## SAP ABAP table UKM S MONITOR SEMKEY REF\_EXTRA {UKM: Assignment of Sem. Keys for a Business Partner}

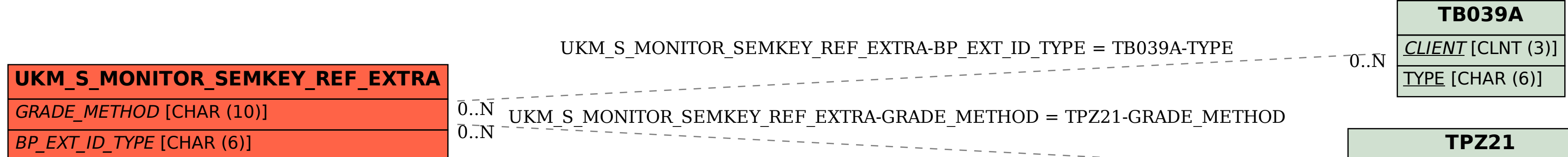

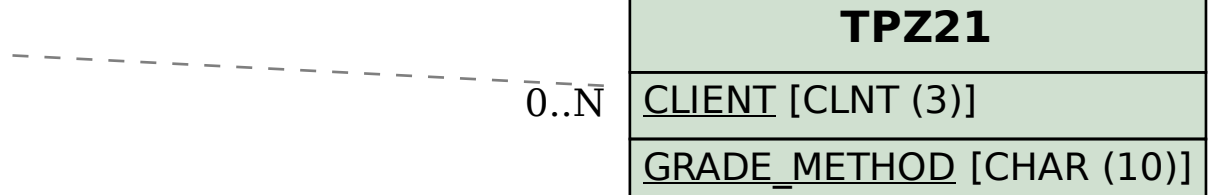